# Python Functions

Petr Svarny, 2020

## **Functions**

● A block of organized, reusable code that is used to perform a single, related action **def** function name(parameters): """function definition""" function block

```
>>> def print hello():
... """prints Hello, world!"""
       print('Hello, world!')
>>> print hello()
Hello, world!
```
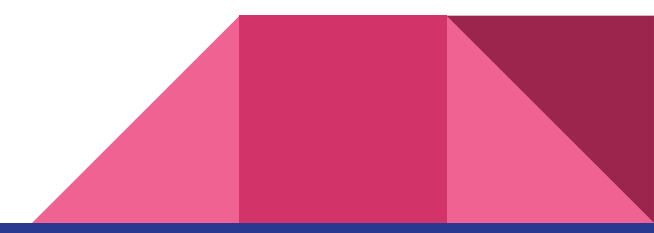

## Function parameters

● Get function parameters - help(function\_name)

>>> help(**print**)

Help on built-in function print in module builtins:

print(...)

print(value, ..., sep=' ', end='\n', file=sys.stdout, flush=False)

Prints the values to a stream, or to sys.stdout by default.

Optional keyword arguments:

file: a file-like object (stream); defaults to the current sys.stdout.

sep: string inserted between values, default a space.

end: string appended after the last value, default a newline.

flush: whether to forcibly flush the stream.

- Use question mark after function name
	- print?

# Calling function without parameters

```
>>> def print_hi():
... print('Hi friend')
```

```
>>> print_hi()
Hi friend
```

```
>>> print_hi('Miky')
```

```
Traceback (most recent call last)
<ipython-input-5-a41c06be9ee5> in <module>()
---> 1 print hi('Miky')
TypeError: print hi() takes 0 positional arguments but 1 was given
```
------------------------------------------------------------

## Calling function with parameters

```
>>> def print hi(name):
... print ('Hi ' + name)
```

```
>>> print_hi('Miky')
Hi Miky
```

```
>>> print_hi('Miky', 'Anna')
Traceback (most recent call last):
File "<ipython-input-53-11fce89a9c9f>", line 1, in <module>
print hi('Miky', 'Anna')
TypeError: print hi() takes 1 positional argument but 2 were given
```
## Implicit parameter value

```
>>> def print hi(name='friend'):
   print('Hi ' + name)
```

```
>>> print_hi('Anna')
Hi Anna
```

```
>>> print_hi()
Hi friend
```
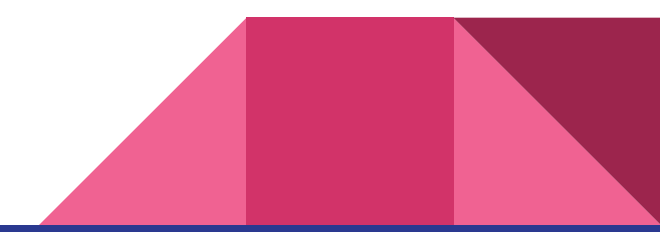

#### Return value

● Function can return value using *return*

```
>>> def return sum(x,y):
\cdots c = x + y
... return c
>>> res = return sum(4,5)>>> print(res)
9
```

```
>>> def print sum(x,y):
\cdots c = x + y
... print(c)
```

```
>>> res = print sum(4,5)9
>>> print(res)
None
```
• Create function to divide first number by the second number (numbers are parameters)

● Create function that has list of numbers as an input and prints sum of all elements of the list

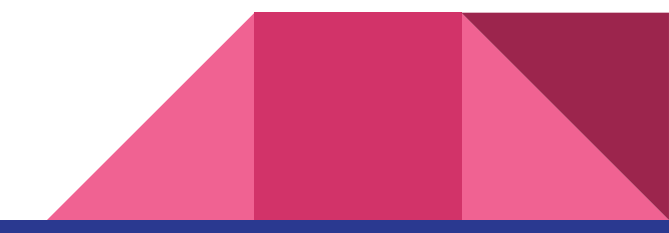

# Anonymous (lambda) function

- One line functions
- You might want to use lambdas when you don't want to use a function twice in a program

**lambda** argument: manipulate(argument)

```
\Rightarrow a = [(1, 2), (4, 1), (9, 10), (13, -3)]
>>> a.sort(key=lambda x: x[1])
\gg print(a)
[(13, -3), (4, 1), (1, 2), (9, 10)]
```
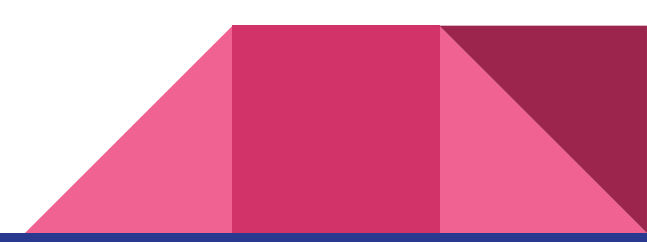

# Anonymous (lambda) function

- >>> min = (**lambda** x, y: x **if** x < y **else** y)
- >>> min(20, 45)
- 20
- >>> min(10\*5, 100/25)
- 25

## Lambda versus standard functions

```
>>>vowel_or_not = (
          lambda letter: print('vowel') if letter.lower() in
'aeiou' else
. . . print('not vowel') )
>>> vowel_or_not('A')
vowel
>>> def vowel or not2(letter):
. . . if letter.lower() in 'aeiou':
. . . print('vowel')
. . . else:
. . . print('not vowel')
>>> vowel_or_not2('A')
vowel
```
- Using lambda create function that
	- Takes as list as an input
	- If list length is more than 5, prints 'big list'
	- Else it prints 'small list'

```
>>> compare list([1,2,3])small list
```

```
>>> compare list([1,2,3,4,5,6])
big list
```
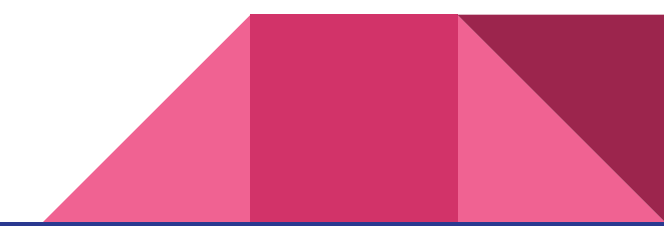

#### Return multiple values

```
● It is possible to return multiple values
      >>> def size uk to eu it(uk size):
       \ldots eu size = uk size + 28
       \ldots it size = uk size + 32
       ... return eu size, it size
      >>> eu dress, it dress = size uk to eu it(12)>>> print(eu_dress)
      40
      >>> print(it_dress)
      44
```
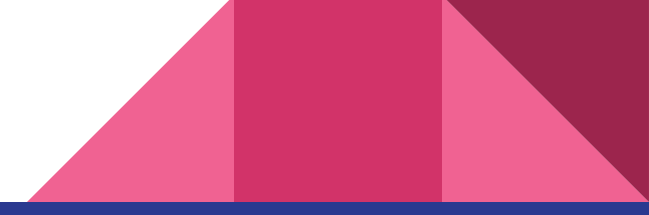

#### Return multiple values in one variable

● It is possible to return multiple values

>>> **def** size uk to eu it(uk size):

- $\ldots$  eu size = uk size + 28
- $\ldots$  it size = uk size + 32
- ... **return** eu size, it size

```
>>> dress = size uk to eu it(12)>>> print(dress)
(40, 44)
```
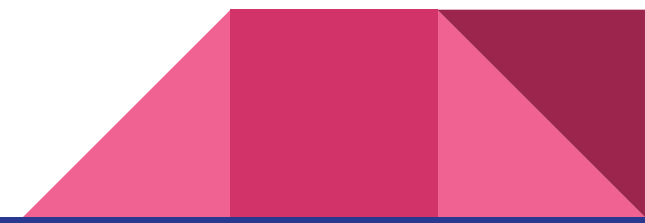

## Multiple return statements

- >>> **def** check\_x(x):
- ... if x < 0:
- ... **return False**
- ... **return True**

```
>> check x(-5)False
```

```
>>> check x(1)True
```
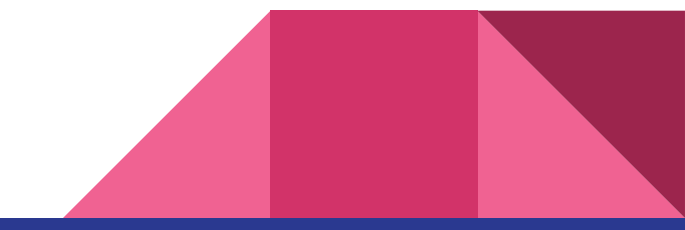

# Referenced before assignment

```
>>> def check_x(x):
\cdot \cdot \cdot if x < 0:
\ldots x abs = abs(x)
   ... return x_abs
\gg check x(-5)5
```

```
\gg check x(1)
```
UnboundLocalError: local variable 'x\_abs' referenced before assignment

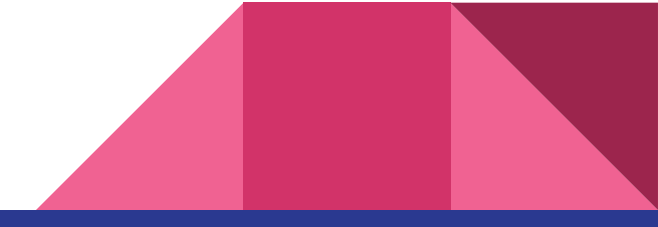

#### Local versus global variables

● Functions create **local namespace** inside function body, which doesn't modify **global namespace**

```
>>> def count apples():
\ldots apple = 10
```

```
>>> count apples()
>>> print(apple)
Traceback (most recent call last):
File "<ipython-input-11-c7ad7df6ef38>", line 1, in <module>
print(apples)
NameError: name 'apple' is not defined
```
## Local versus global variables

● Local variables of functions can't be accessed from outside, when the function call has finished

 $\gg$  apple = 5

>>> **def** count apples():  $\ldots$  apple = 10 ... **return** apple

```
>>> count apples()
>>> print(apple)
5
```
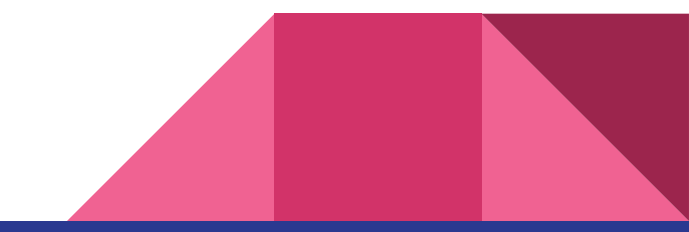

# Using function inside a function

```
def count vowels (word) :
    vowel num = 0 for item in word:
         if item.lower() in 'aeoiu':
            vowel num += 1 return vowel_num
def count vowels list(list of strings):
    vowel counts = \{\}for item in list of strings:
         vowel_counts[item] = count_vowels(item)
     return vowel_counts
```
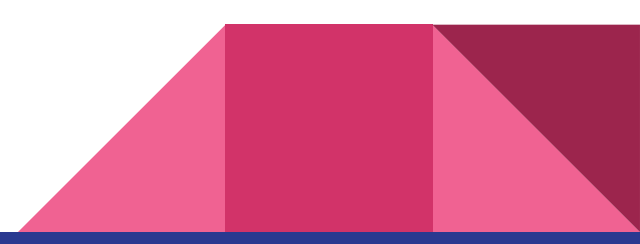

# Defining and using a function inside a function

```
def count vowels list(list of strings):
   def count vowels (word) :
       vowel num = 0 for item in word:
             if item.lower() in 'aeoiu':
                vowel num += 1 return vowel_num
   vowel counts = \{\}for item in list of strings:
    vowel_counts[item] = count_vowels(item)
       return vowel_counts
```
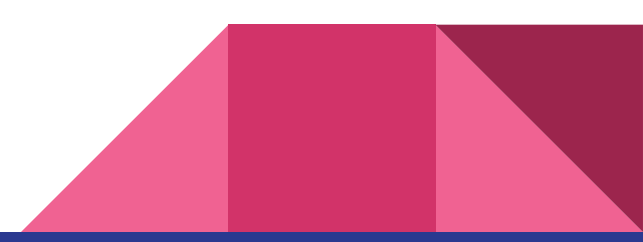

- Write function that has one parameter (string) and returns
	- String
	- Number of uppercase letters
	- Number of lowercase letters
	- $\circ$  Hint: you can increase variable value in each iteration by using "variable  $\pm$  = 1"
- Example:

>>> string upper lower(s)

String:Peter Piper picked a peck of pickled peppers. A peck of pickled peppers Peter Piper picked.If Peter Piper picked a peck of pickled peppers, where's the peck of pickled peppers Peter Piper picked?

Uppercase letters: 10

Lowercase letters: 148

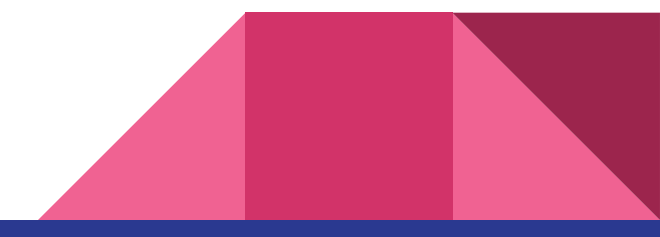

- Create a function with two parameters
	- Lunch cost
	- Meal voucher value
- Function will compute how much to pay in meal vouchers and how much remains to be paid in cash
- Example

```
\gg meal vouchers(500, 74)
Lunch cost: 500 CZK
Pay in cash: 56 CZK
Pay in meal vouchers: 6 pcs, 74 CZK each
```
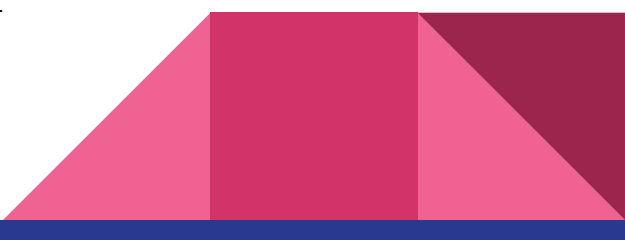

# Recursion functions

- **Function that calls itself**
- "A human is someone whose mother is human".

```
>>> def count down(n):
... if n == 0:Base call
… print('countdown completed')
                                                     xkcc
… else:
… print(n)
                          Recursion step… count down (n-1)
>>> count_down(3)
3
\mathcal{P}1
countdown completed
                                               cacao
```
[wikipedia](https://en.wikipedia.org/wiki/Recursion)

WHAT ARE YOU WORKING ON?

I CREATED WHEN...

TRYING TO FIX THE PROBLEMS I CREATED WHEN I TRIED TO FIX THE PROBLEMS I CREATED WHEN I TRIED TO FIX THE PROBLEMS

● Using recursion, write function that computes factorial for positive integer

```
>>> compute factorial(1)
1
>>> compute factorial(3)
6
```
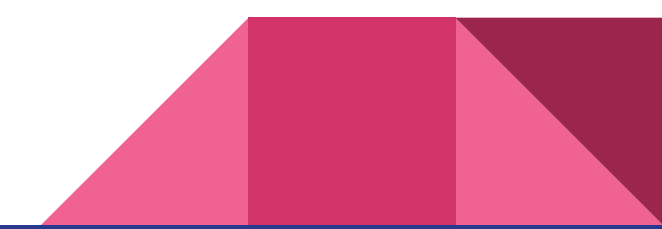